# Search for optical variable sources with HST Identification & classification of AGN with VO tools

#### **Ektoras Pouliasis**

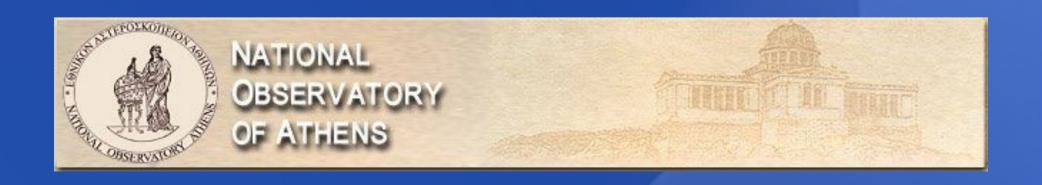

## Work packages Identify variable sources in a field (point-like + extended)

- Rejection of stars + SN
- → AGN candidates Catalogue
- Create SEDs for AGN candidates
  - SED fitting → AGN classification
    - Compute redshifts

#### <u>Identify variable sources in a field</u>

- Reduction of data (MAST Portal Casjobs)
   (VO tools maybe faster?)
- Variability Algorithms (Java, R, Python)

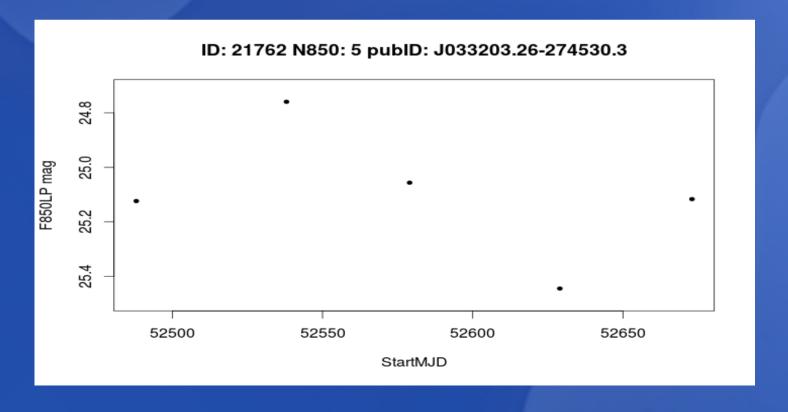

#### Rejection of stars + SN

 Cross-match the AGN candidates catalogue with all published catalogues to reject stars-binaries-SN

With VO Tools → EASY! + FAST!
 Using Aladin + Simbad + TopCat

#### Rejection of stars + SN

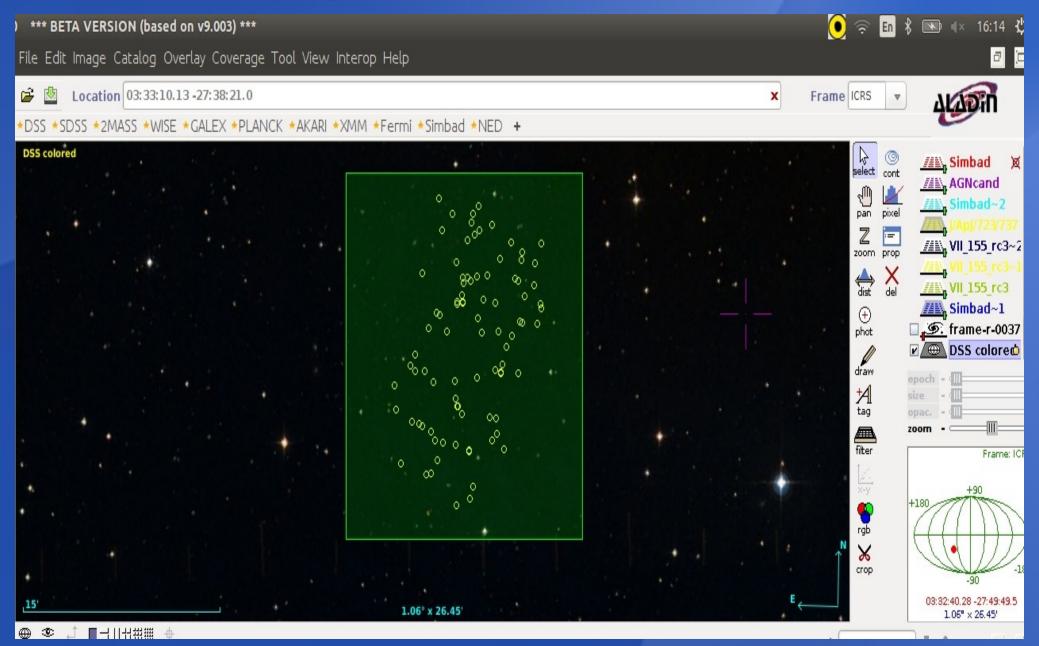

#### Rejection of stars + SN

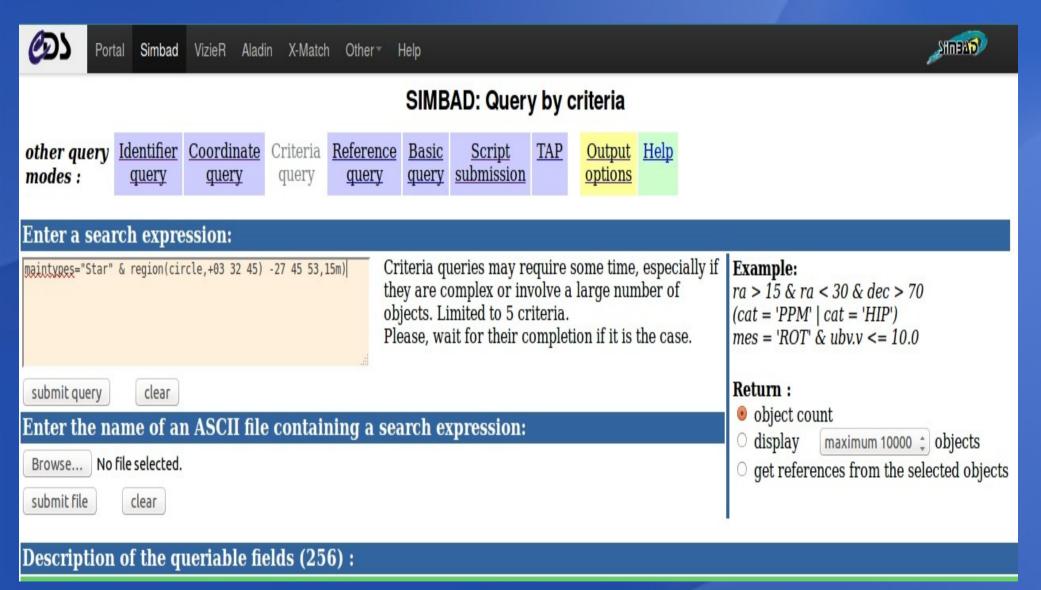

#### <u>Rejection of stars + SN</u>

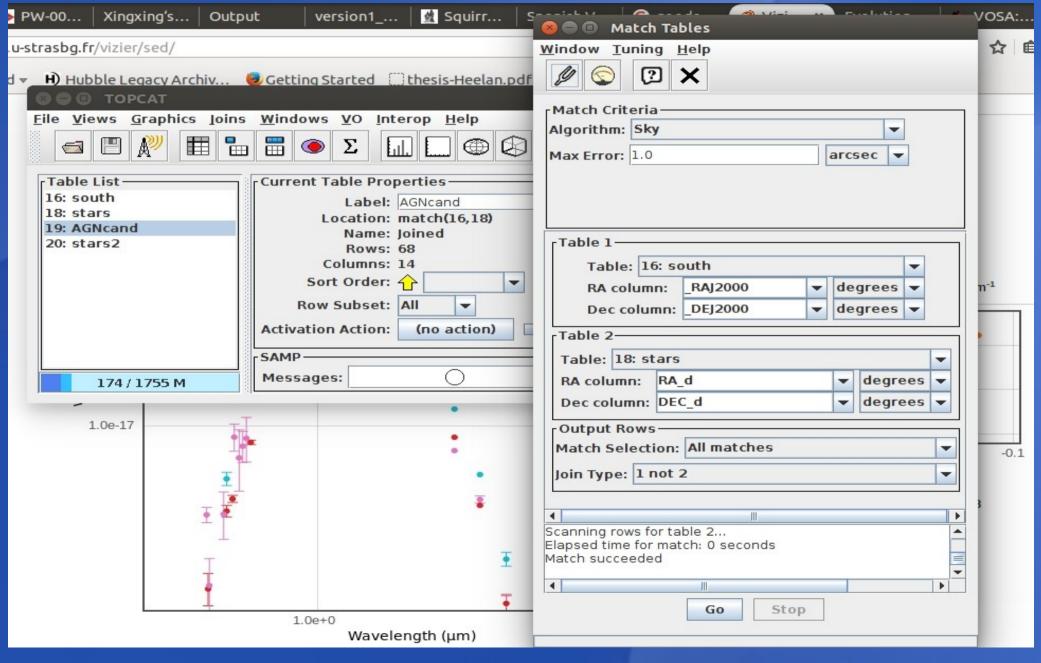

#### Create SEDs for candidate AGN

| <b>€</b> D3              | Portal                        | Simbad | VizieR | Aladin  | X-Match     | Other  | Help | <b>@</b>        |
|--------------------------|-------------------------------|--------|--------|---------|-------------|--------|------|-----------------|
| VizieR Photometry viewer |                               |        |        |         |             |        |      |                 |
| 3 Documen                | ocumentation  ▼ settings ► sh |        |        |         |             |        |      | ettings ▶ share |
|                          |                               | Target |        | 03 32 1 | 18.70 -27 5 | 1 49.3 |      |                 |
|                          | Radius (in arcsec) 1          |        |        |         |             |        |      |                 |
|                          |                               |        |        | sub     | mit         |        |      |                 |

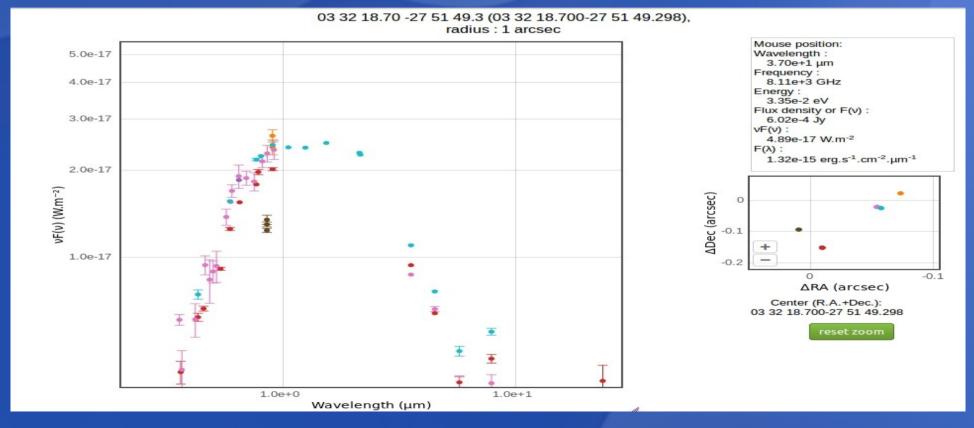

#### SED fitting + Redshifts

- Redshifts using SPLAT-VO?
- Not any AGN (QSO, Seyf. I&II,Blazar)
   fitting SED models in VO tools

- → Propose AGN models to VO Tools Team?
- → Different approach/tools?

### VO Tools are Useful!!

Thank you!